# Malaria, river-blindness and plague: three case studies in spatial modelling of tropical diseases

#### Emanuele Giorgi and Peter J. Diggle

Lancaster Medical School, Lancaster University, Lancaster, UK

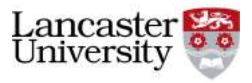

<span id="page-0-0"></span>LSHTM, 24 April 2015

#### **<sup>1</sup> Combining data from multiple surveys of different quality**:

e.g. randomised and non-randomised surveys.

#### **<sup>1</sup> Combining data from multiple surveys of different quality**:

e.g. randomised and non-randomised surveys.

**<sup>2</sup> Spatially structured zero-inflation**: chance finding or disease-free community?

#### **<sup>1</sup> Combining data from multiple surveys of different quality**:

e.g. randomised and non-randomised surveys.

- **<sup>2</sup> Spatially structured zero-inflation**: chance finding or disease-free community?
- **<sup>3</sup> Analysis of spatio-temporal data at multiple spatial-scales**: how to integrate district-level disease case reports with high resolution environmental data?

**<sup>1</sup> Malaria**: combining data from a community and a (biased) school-based surveys in Nyanza Province, Kenya.

- **<sup>1</sup> Malaria**: combining data from a community and a (biased) school-based surveys in Nyanza Province, Kenya.
- **<sup>2</sup> River-blindness**: geostatistical modelling of spatially-structured zero inflation in prevalence data from Mozambique, Malawi and Tanzania.
- **<sup>1</sup> Malaria**: combining data from a community and a (biased) school-based surveys in Nyanza Province, Kenya.
- **<sup>2</sup> River-blindness**: geostatistical modelling of spatially-structured zero inflation in prevalence data from Mozambique, Malawi and Tanzania.
- **<sup>3</sup> Plague**: spatio-temporal analysis of monthly plague incidence from 2000 to 2007 in Madagascar.

# Malaria mapping in Nyanza Province

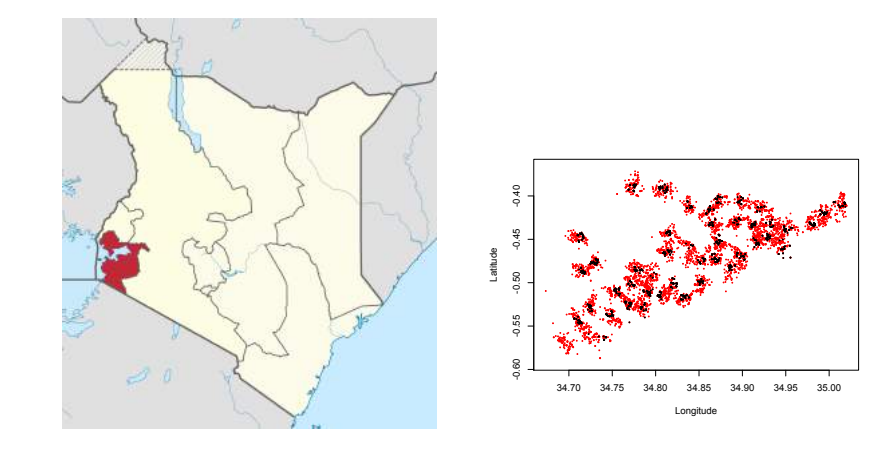

### Malaria mapping in Nyanza Province

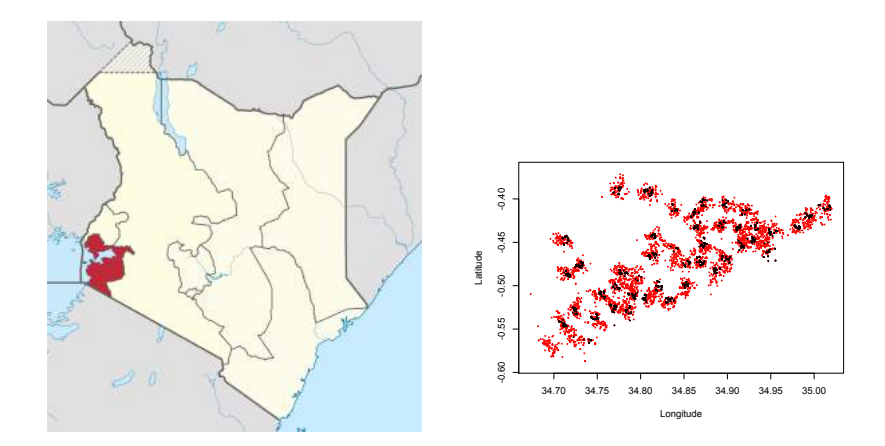

### Statistical issues

- Different unmeasured risk factors for malaria.
- Joint model or gold-standard data only?

- $r_d(x)$  = "odds for the disease"
- $r_s(x)$  = "odds within the survey"
- $r_c(x)$  = "relative odds between participants and non-participants to the survey''

- $r_d(x)$  = "odds for the disease"
- $r_s(x)$  = "odds within the survey"
- $r_c(x)$  = "relative odds between participants and non-participants to the survey''

 $r_s(x) = r_d(x) \times r_c(x)$ 

- $r_d(x)$  = "odds for the disease"
- $r_s(x)$  = "odds within the survey"
- $r_c(x)$  = "relative odds between participants and non-participants to the survey''

$$
r_s(x) = r_d(x) \times r_c(x) \Longleftrightarrow \log\{r_s(x)\} = S(x) + B(x) \tag{1}
$$

- $r_d(x)$  = "odds for the disease"
- $r_s(x)$  = "odds within the survey"
- $r_c(x)$  = "relative odds between participants and non-participants to the survey''

$$
r_s(x) = r_d(x) \times r_c(x) \Longleftrightarrow \log\{r_s(x)\} = S(x) + B(x) \tag{1}
$$

•  $Y_{iik}|S(x_{ii}), B(x_{ii}) \sim \text{Bernoulli}(p_{iik})$  (i="survey", j="household",  $k=$ "'individual'').

- $r_d(x)$  = "odds for the disease"
- $r_s(x)$  = ''odds within the survey''
- $r_c(x)$  = "relative odds between participants and non-participants to the survey''

$$
r_s(x) = r_d(x) \times r_c(x) \Longleftrightarrow \log\{r_s(x)\} = S(x) + B(x) \tag{1}
$$

- $Y_{iik}|S(x_{ii}), B(x_{ii}) \sim \text{Bernoulli}(p_{iik})$  (i="survey", j="household",  $k=$ "'individual'').
- $\log\{p_{ijk}/(1+p_{ijk})\} = d_{ijk}^{\top}\beta + S(x_{ij}) + B(x_{ij});$  $B(x) = 0, \forall x \in \mathbb{R}^2$  if i is "community".

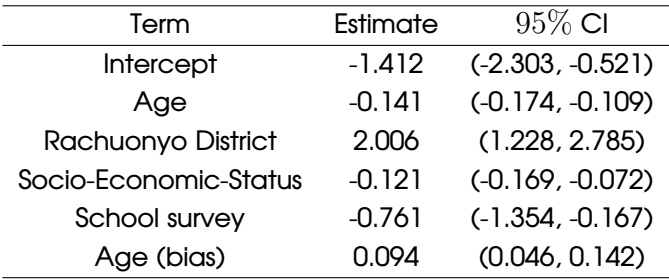

### Results (2)

Mapping of (a)  $r_c(x)$  and (b)  $1 - P(0.9 < r_c(x) < 1.1|y)$ .

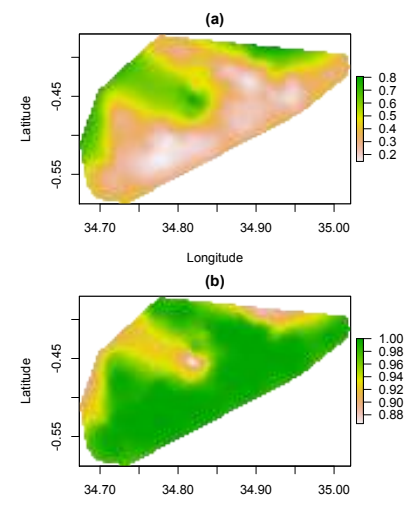

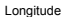

Gain/loss in the accuracy for the estimates of  $S(x)$ .

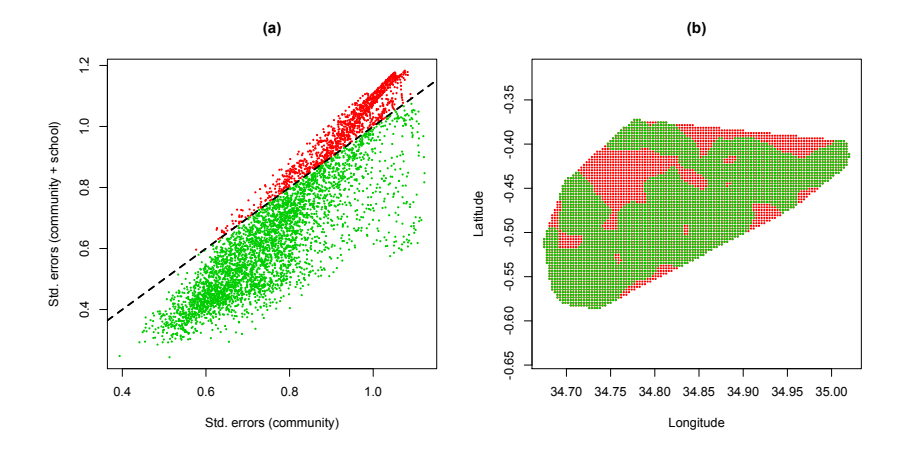

### River blindness

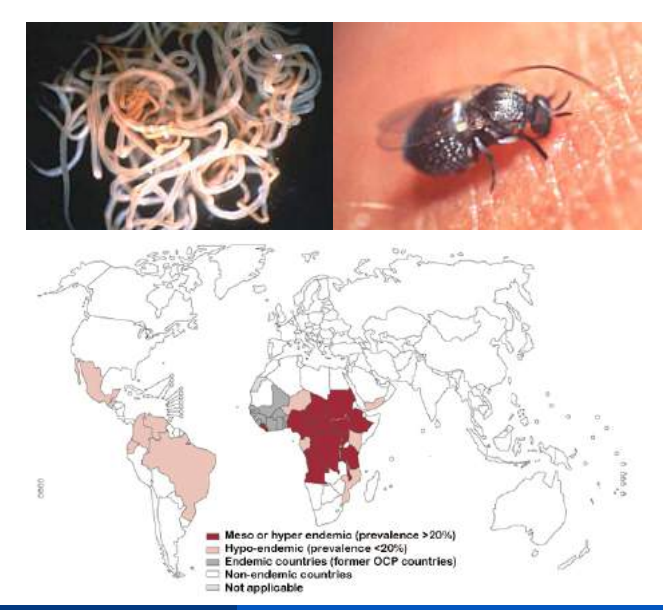

### Rapid epidemiological mapping of onchocerciasis

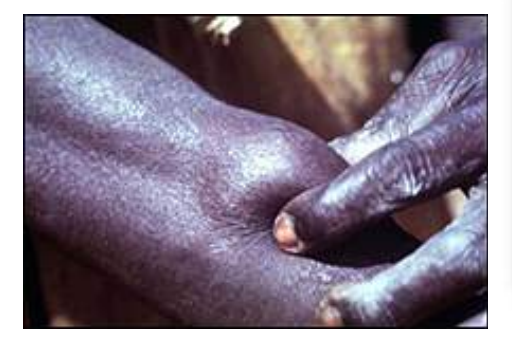

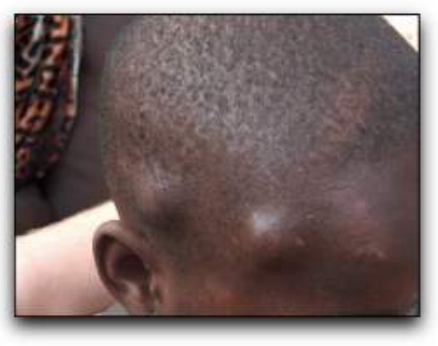

## Prevalence estimates in the 20 APOC countries

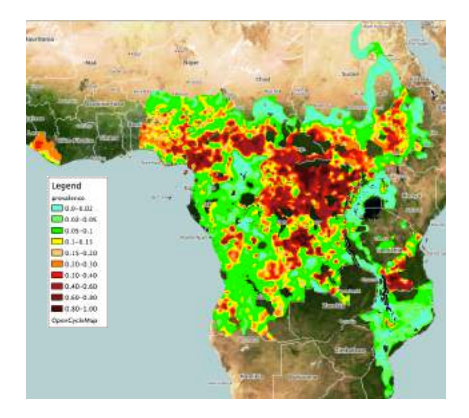

### Prevalence estimates in the 20 APOC countries

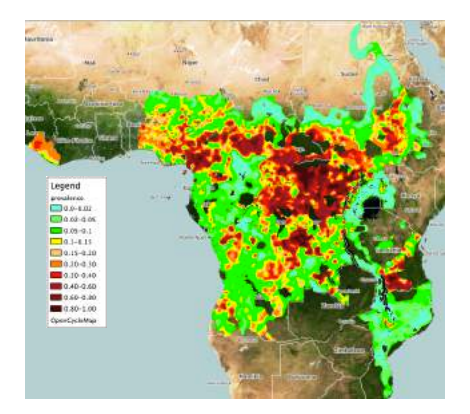

#### Statistical issue

**1** 3, 320 villages with no case and  $11, 154$  villages with at least one case.

**2** Accounting for zero-inflation: how to identify disease-free areas?

• **Standard model**:  $Y|S(x) \sim$  Bin $(\cdot; n, p(x))$  where

$$
\log\{p(x)/(1-p(x))\} = \mu + S(x).
$$

• **Standard model**:  $Y|S(x) \sim$  Bin $(\cdot; n, p(x))$  where

$$
\log\{p(x)/(1-p(x))\} = \mu + S(x).
$$

• **Allowing for zero-inflation**:

$$
P(Y = y | S_1(x), S_2(x), D(x)) = \begin{cases} \pi(x) + (1 - \pi(x)) \text{Bin}(0; n, p(x)) & \text{if } y = 0\\ (1 - \pi(x)) \text{Bin}(y; n, p(x)) & \text{if } y > 0 \end{cases}
$$

• **Standard model**:  $Y|S(x) \sim$  Bin $(\cdot; n, p(x))$  where

$$
\log\{p(x)/(1 - p(x))\} = \mu + S(x).
$$

• **Allowing for zero-inflation**:

$$
P(Y = y | S_1(x), S_2(x), D(x)) = \begin{cases} \pi(x) + (1 - \pi(x)) \text{Bin}(0; n, p(x)) & \text{if } y = 0\\ (1 - \pi(x)) \text{Bin}(y; n, p(x)) & \text{if } y > 0 \end{cases}
$$

where

$$
logit(\pi(x)) = \mu_1 + S_1(x) + D(x),
$$
  

$$
logit(p(x)) = \mu_2 + S_2(x) + D(x).
$$

• **Standard model**:  $Y|S(x) \sim$  Bin $(\cdot; n, p(x))$  where

$$
\log\{p(x)/(1-p(x))\} = \mu + S(x).
$$

• **Allowing for zero-inflation**:

$$
P(Y = y | S_1(x), S_2(x), D(x)) = \begin{cases} \pi(x) + (1 - \pi(x)) \text{Bin}(0; n, p(x)) & \text{if } y = 0\\ (1 - \pi(x)) \text{Bin}(y; n, p(x)) & \text{if } y > 0 \end{cases}
$$

where

$$
logit(\pi(x)) = \mu_1 + S_1(x) + D(x),
$$
  

$$
logit(p(x)) = \mu_2 + S_2(x) + D(x).
$$

In the next example  $D(x) = 0, \forall x$ .

# Mapping in Mozambique - Malawi - Tanzania (1)

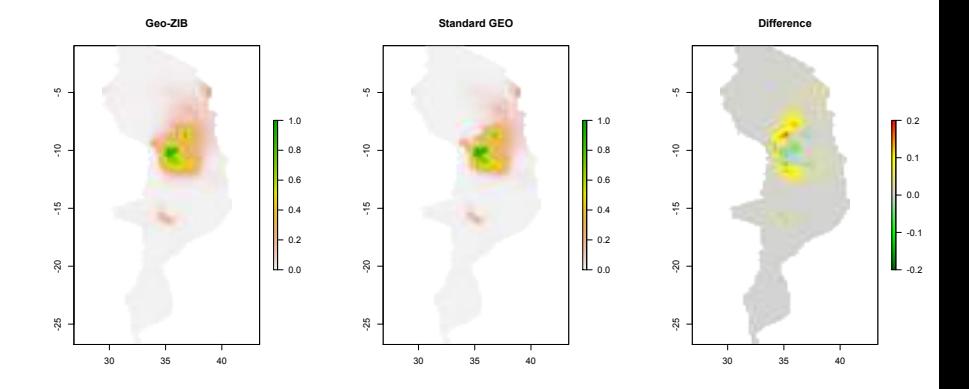

# Mapping in Mozambique - Malawi - Tanzania (2)

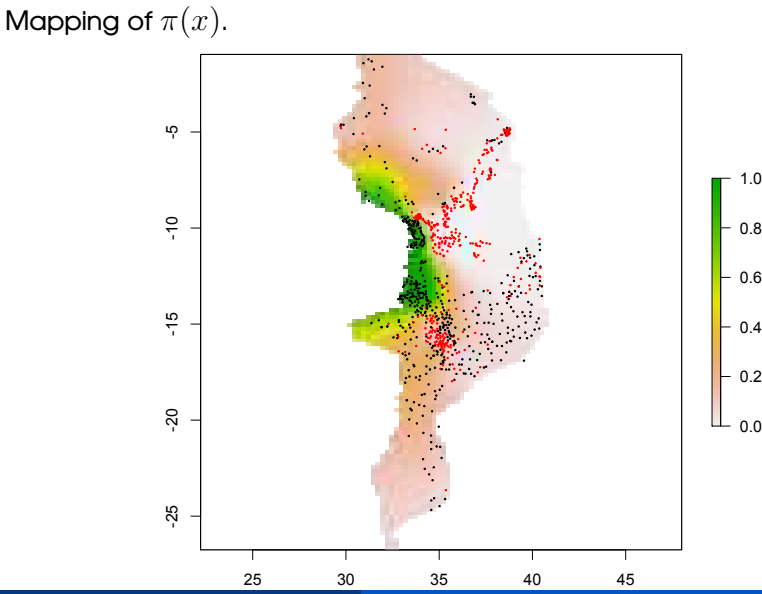

**Emanuele Giorgi and Peter J. Diggle [Spatial modelling of tropical diseases](#page-0-0) 13 / 21**

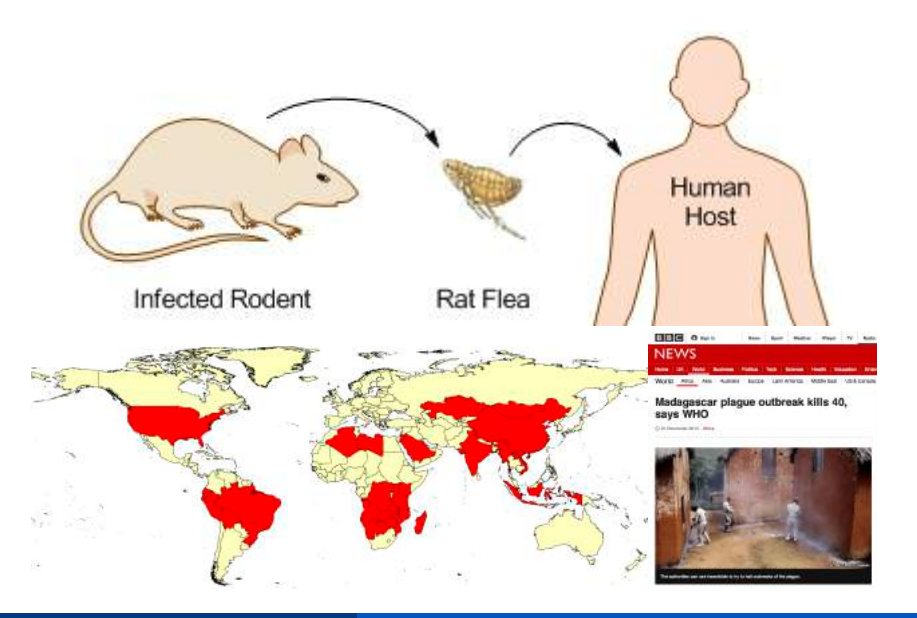

# Plague in Madagascar

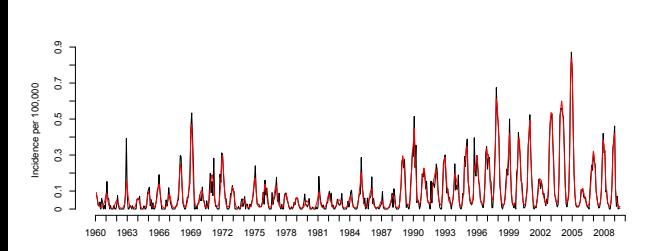

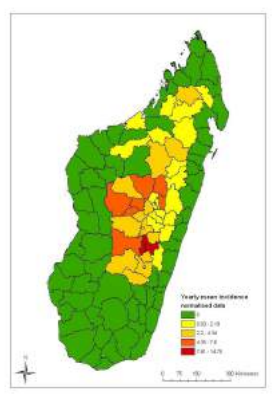

### Plague in Madagascar

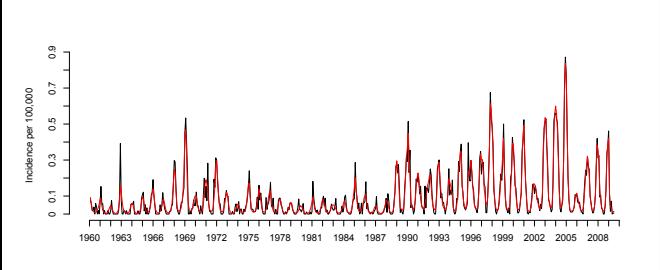

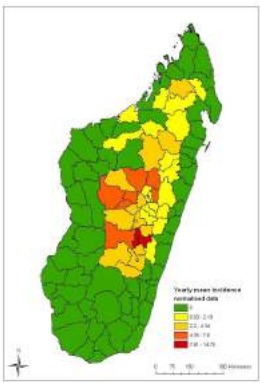

#### Statistical issue

- **1** Ecological bias.
- **2** How to integrate spatially continuous data with district-level case reports?

•  $N_{i,t}$  = "number of cases in the *i*-th district at time  $t''$ 

- $N_{i,t}$  = "number of cases in the *i*-th district at time  $t''$
- $\lambda(x, t)$  = "intensity of an inhomogeneous Poisson process at location  $x$  and time  $t''$

- $N_{i,t}$  = "number of cases in the *i*-th district at time  $t''$
- $\lambda(x, t)$  = "intensity of an inhomogeneous Poisson process at location  $x$  and time  $t''$

• 
$$
N_{i,t} \sim \text{Poisson}\left(\int_t^{t+1} \int_{A_i} \lambda(u,v) \, du \, dv\right).
$$

- $N_{i,t}$  = ``number of cases in the i-th district at time  $t'$ '
- $\lambda(x,t)$  = ``intensity of an inhomogeneous Poisson process at location  $x$  and time  $t''$
- $N_{i,t}$   $\sim$  Poisson  $\left(\int_{t}^{t+1}\int_{A_{i}}\lambda(u,v)\,du\,dv\right)$ .
- $\int_{t}^{t+1} \int_{A_i} \lambda(u, v) \, du \, dv \approx \Delta \sum_{j=1}^{n_{i,t}} \lambda(x_j, t).$

- $N_{i,t}$  = "number of cases in the *i*-th district at time  $t''$
- $\lambda(x,t)$  = "intensity of an inhomogeneous Poisson process at location  $x$  and time  $t''$
- $N_{i,t}$   $\sim$  Poisson  $\left(\int_{t}^{t+1}\int_{A_{i}}\lambda(u,v)\,du\,dv\right)$ .
- $\int_{t}^{t+1} \int_{A_i} \lambda(u, v) \, du \, dv \approx \Delta \sum_{j=1}^{n_{i,t}} \lambda(x_j, t).$
- $\mathcal{X}_{i,t} = \{X_{i,t} \in A_i\} | N_{i,t} = n_{i,t}$  has multinomial distribution with probabilities

$$
p_k = \frac{\lambda(x_k, t)}{\sum_{j=1}^{n_{i,t}} \lambda(x_j, t)}, \text{ for } k = 1, \dots, n_{i,t}.
$$

•  $m(x, t)$  = "number of susceptibles at location  $x$  and time  $t$ "

- $m(x, t)$  = "number of susceptibles at location x and time  $t$ "
- $\lambda(x,t) = m(x,t) \exp{d(x,t)^{\top} \beta + S(x) + V(t)},$

- $m(x, t)$  = "number of susceptibles at location x and time  $t$ "
- $\lambda(x,t) = m(x,t) \exp{d(x,t)^{\top} \beta + S(x) + V(t)},$

 $d(x,t)^\top\beta = \beta_1 + \beta_2$ temp $(x,t) + \beta_3$ rain $(x,t) +$ 

- $m(x, t)$  = "number of susceptibles at location x and time  $t$ "
- $\lambda(x,t) = m(x,t) \exp{d(x,t)^{\top} \beta + S(x) + V(t)},$

$$
d(x,t)^{\top}\beta = \beta_1 + \beta_2 \text{temp}(x,t) + \beta_3 \text{rain}(x,t) +
$$

$$
\beta_4 I(\text{elev}(x) > 800m) + \beta_5 \text{elev}(x) +
$$

$$
\beta_6 \text{elev}(x) \times I(\text{elev}(x) > 800m) +
$$

- $m(x, t)$  = "number of susceptibles at location x and time  $t$ "
- $\lambda(x,t) = m(x,t) \exp{d(x,t)^{\top} \beta + S(x) + V(t)},$

$$
d(x, t)^{\top}\beta = \beta_1 + \beta_2 \text{temp}(x, t) + \beta_3 \text{rain}(x, t) +
$$

$$
\beta_4 I(\text{elev}(x) > 800m) + \beta_5 \text{elev}(x) +
$$

$$
\beta_6 \text{elev}(x) \times I(\text{elev}(x) > 800m) +
$$

$$
\beta_7 \log{\{\text{pop}(x)\}} +
$$

- $m(x, t)$  = "number of susceptibles at location x and time  $t$ "
- $\lambda(x,t) = m(x,t) \exp{d(x,t)^{\top} \beta + S(x) + V(t)},$

$$
d(x, t)^{\top}\beta = \beta_1 + \beta_2 \text{temp}(x, t) + \beta_3 \text{rain}(x, t) +
$$
  
\n
$$
\beta_4 I(\text{elev}(x) > 800m) + \beta_5 \text{elev}(x) +
$$
  
\n
$$
\beta_6 \text{elev}(x) \times I(\text{elev}(x) > 800m) +
$$
  
\n
$$
\beta_7 \log{\{\text{pop}(x)\}} +
$$
  
\n
$$
[\beta_8 + \beta_9 \text{temp}(x, t) + \beta_{10} \text{rain}(x, t)] \sin(2\pi t/12) +
$$
  
\n
$$
[\beta_{11} + \beta_{12} \text{temp}(x, t) + \beta_{13} \text{rain}(x, t)] \cos(2\pi t/12)
$$

- $m(x, t)$  = "number of susceptibles at location x and time  $t$ "
- $\lambda(x,t) = m(x,t) \exp{d(x,t)^{\top} \beta + S(x) + V(t)},$

$$
d(x, t)^{\top}\beta = \beta_1 + \beta_2 \text{temp}(x, t) + \beta_3 \text{rain}(x, t) +
$$
  
\n
$$
\beta_4 I(\text{elev}(x) > 800m) + \beta_5 \text{elev}(x) +
$$
  
\n
$$
\beta_6 \text{elev}(x) \times I(\text{elev}(x) > 800m) +
$$
  
\n
$$
\beta_7 \log{\{\text{pop}(x)\}} +
$$
  
\n
$$
[\beta_8 + \beta_9 \text{temp}(x, t) + \beta_{10} \text{rain}(x, t)] \sin(2\pi t/12) +
$$
  
\n
$$
[\beta_{11} + \beta_{12} \text{temp}(x, t) + \beta_{13} \text{rain}(x, t)] \cos(2\pi t/12)
$$
  
\n
$$
S(x) = S_i \text{, if } x \in \text{distinct}_i
$$

- $m(x, t)$  = "number of susceptibles at location x and time  $t$ "
- $\lambda(x,t) = m(x,t) \exp{d(x,t)^{\top} \beta + S(x) + V(t)},$

$$
d(x, t)^{\top}\beta = \beta_1 + \beta_2 \text{temp}(x, t) + \beta_3 \text{rain}(x, t) +
$$
  
\n
$$
\beta_4 I(\text{elev}(x) > 800m) + \beta_5 \text{elev}(x) +
$$
  
\n
$$
\beta_6 \text{elev}(x) \times I(\text{elev}(x) > 800m) +
$$
  
\n
$$
\beta_7 \log{\{\text{pop}(x)\}} +
$$
  
\n
$$
[\beta_8 + \beta_9 \text{temp}(x, t) + \beta_{10} \text{rain}(x, t)] \sin(2\pi t/12) +
$$
  
\n
$$
[\beta_{11} + \beta_{12} \text{temp}(x, t) + \beta_{13} \text{rain}(x, t)] \cos(2\pi t/12)
$$
  
\n
$$
S(x) = S_i \text{, if } x \in \text{distinct}_i
$$
  
\n
$$
V(t) \mid V(t-1), \dots, V(0) = V(t) | V(t-1)
$$

# Results (1)

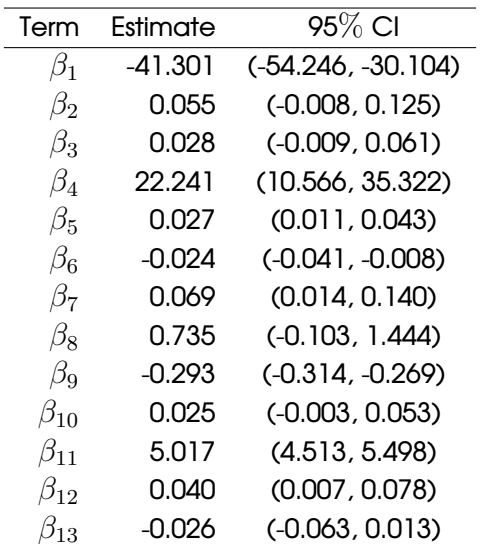

### Results (2)

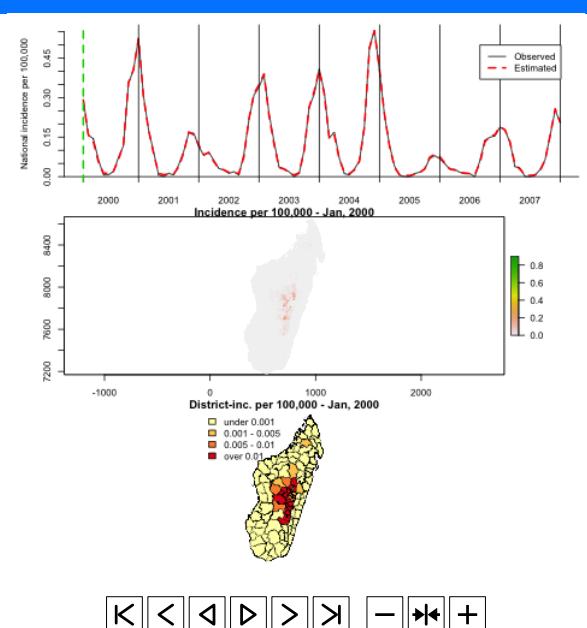

**Emanuele Giorgi and Peter J. Diggle [Spatial modelling of tropical diseases](#page-0-0) 19 / 21**

#### **Spatial residuals**

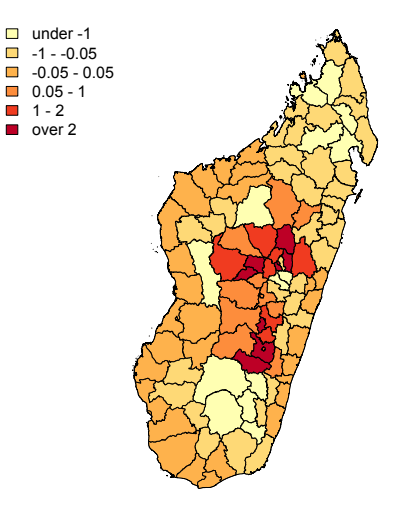

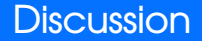

• How to account for spatio-temporally structured bias?

- How to account for spatio-temporally structured bias?
- Alternative modelling approaches to zero-inflation.
	- **1** Admitting discontinuities in prevalence.
	- **2** Constraining prevalence to smoothly approach zero.

- How to account for spatio-temporally structured bias?
- Alternative modelling approaches to zero-inflation.
	- **1** Admitting discontinuities in prevalence.
	- **2** Constraining prevalence to smoothly approach zero.
- Comparison of the mechanistic approach with empirical models.

- How to account for spatio-temporally structured bias?
- Alternative modelling approaches to zero-inflation.
	- **1** Admitting discontinuities in prevalence.
	- **2** Constraining prevalence to smoothly approach zero.
- Comparison of the mechanistic approach with empirical models.
- Acknowledgements: Gillian Stresman (LSHTM), Jennifer Stevenson (LSHTM), Hans Remme (Ornex), Cyril Caminade (Liverpool), Matthew Baylis (Liverpool).

- How to account for spatio-temporally structured bias?
- Alternative modelling approaches to zero-inflation.
	- **1** Admitting discontinuities in prevalence.
	- **2** Constraining prevalence to smoothly approach zero.
- Comparison of the mechanistic approach with empirical models.
- Acknowledgements: Gillian Stresman (LSHTM), Jennifer Stevenson (LSHTM), Hans Remme (Ornex), Cyril Caminade (Liverpool), Matthew Baylis (Liverpool).

#### <span id="page-51-0"></span>**Thanks for your attention.**